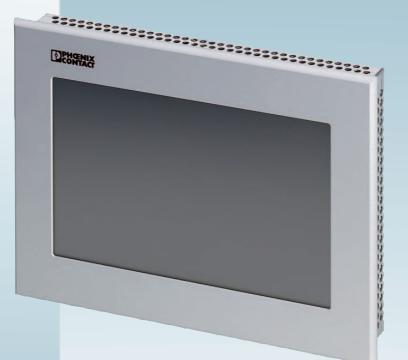

# Web Panels with TFT Display

User manual UM EN WEB PANELS

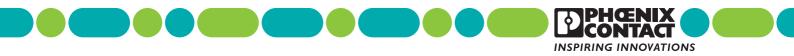

# User manual Web Panels with TFT Display

| Designation: | UM EN WEB PANELS |
|--------------|------------------|
|--------------|------------------|

Revision: 02

Order No.: —

This user manual is valid for:

| Designation | Order No. |
|-------------|-----------|
| WP 04T      | 2913632   |
| WP 06T      | 2913645   |
| WP 07T/WS   | 2700307   |
| WP 09T/WS   | 2700309   |
| WP 10T      | 2700934   |
| WP 15T      | 2700935   |

## How to contact us

| Internet     | Up-to-date information on Phoenix Contact products and our Terms and Conditions can be<br>found on the Internet at:<br>phoenixcontact.com<br>Make sure you always use the latest documentation.<br>It can be downloaded at:<br>phoenixcontact.net/catalog                                                                                                    |  |
|--------------|----------------------------------------------------------------------------------------------------|--|
| Subsidiaries | If there are any problems that cannot be solved using the documentation, please contact your Phoenix Contact subsidiary.                                                                                                    |  |
|              | Subsidiary contact information is available at phoenixcontact.com.                                                                                                    |  |
| Published by | PHOENIX CONTACT GmbH & Co. KG<br>Flachsmarktstraße 8<br>32825 Blomberg<br>GERMANY                                                                                                    |  |
|              | Should you have any suggestions or recommendations for improvement of the contents and layout of our manuals, please send your comments to tecdoc@phoenixcontact.com                                                                                                    |  |
|              | General terms and conditions of use for technical documentation                                                                                                    |  |
|              | Phoenix Contact reserves the right to alter, correct, and/or improve the technical documen-<br>tation and the products described in the technical documentation at its own discretion and<br>without giving prior notice, insofar as this is reasonable for the user. The same applies to any<br>technical changes that serve the purpose of technical progress.                                                                                                    |  |
|              | The receipt of technical documentation (in particular user documentation) does not consti-<br>tute any further duty on the part of Phoenix Contact to furnish information on modifications<br>to products and/or technical documentation. You are responsible to verify the suitability and<br>intended use of the products in your specific application, in particular with regard to observ-<br>ing the applicable standards and regulations. All information made available in the technical<br>data is supplied without any accompanying guarantee, whether expressly mentioned, im-<br>plied or tacitly assumed. |  |
|              | In general, the provisions of the current standard Terms and Conditions of Phoenix Contact apply exclusively, in particular as concerns any warranty liability.                                                                                                    |  |
|              | This manual, including all illustrations contained herein, is copyright protected. Any changes to the contents or the publication of extracts of this document is prohibited.                                                                                                    |  |
|              | Phoenix Contact reserves the right to register its own intellectual property rights for the prod-<br>uct identifications of Phoenix Contact products that are used here. Registration of such in-<br>tellectual property rights by third parties is prohibited.                                                                                                    |  |
|              | Other product identifications may be afforded legal protection, even where they may not be indicated as such.                                                                                                    |  |
|              |                                                                                                    |  |

# Table of Contents

| 1 | Important Notes        |         |          |                                                  | 7  |
|---|------------------------|---------|----------|--------------------------------------------------|----|
|   |                        | 1.1     | Symbol   | ls                                               | 7  |
|   |                        | 1.2     | Safety I | Notes                                            | 7  |
|   |                        | 1.3     | Intende  | d Use                                            | 8  |
|   |                        | 1.4     | Target   | Group                                            | 8  |
| 2 | Installation and Comr  | nissio  | oning    |                                                  | 9  |
|   |                        | 2.1     | Unpack   | ing the Device                                   | 9  |
|   |                        | 2.2     | Mountir  | ng the Device                                    | 9  |
|   |                        |         | 2.2.1    | Front Panel Dimensions                           | 10 |
|   |                        |         | 2.2.2    | Mounting Cutout                                  | 16 |
|   |                        |         | 2.2.3    | Side View, Mounting Depth                        | 22 |
|   |                        | 2.3     |          | sting the Device                                 |    |
|   |                        |         | 2.3.1    | Supply Voltage                                   |    |
|   |                        |         | 2.3.2    | Grounding                                        |    |
|   |                        | 2.4     |          | ng On                                            |    |
|   |                        |         | 2.4.1    | Loading Procedure on Windows CE Operating System | 30 |
| 3 | Control and Display E  | Eleme   | nts      |                                                  | 43 |
|   |                        | 3.1     | Touchs   | creen                                            | 43 |
|   |                        | 3.2     | Display  |                                                  | 43 |
| 4 | Interfaces of the Devi | ce      |          |                                                  | 45 |
|   |                        | 4.1     | Standa   | rd Interfaces                                    | 45 |
|   |                        |         | 4.1.1    | Ethernet (X5)                                    |    |
|   |                        |         | 4.1.2    | USB (X9, X10)                                    | 47 |
| 5 | Maintenance and Sei    | rvicing | J        |                                                  | 49 |
|   |                        | 5.1     | Front P  | anel                                             | 49 |
|   |                        | 5.2     | Fuse     |                                                  | 49 |
| 6 | Technical Data         |         |          |                                                  | 51 |
|   |                        | 6.1     | Genera   | Ι                                                |    |
|   |                        | 6.2     |          | ٢                                                |    |
|   |                        | 6.3     |          | Γ                                                |    |
|   |                        | 6.4     |          | Г/WS                                             | -  |
|   |                        | 6.5     |          | r/ws                                             |    |
|   |                        |         |          |                                                  |    |
|   |                        | 6.6     | VVP 10   | Γ                                                | 5/ |

| 6.7 | WP 15T | · | 58 |
|-----|--------|---|----|
|-----|--------|---|----|

# **1** Important Notes

# 1.1 Symbols

The symbols in this manual are used to draw your attention on notes and dangers.

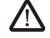

This is the safety alert symbol. It is used to alert you to potential personal injury hazards. Obey all safety messages that follow this symbol to avoid possible injury or death.

There are three different categories of personal injury that are indicated with a signal word.

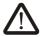

#### DANGER

This indicates a hazardous situation which, if not avoided, will result in death or serious injury.

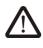

# WARNING

This indicates a hazardous situation which, if not avoided, could result in death or serious injury.

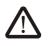

# CAUTION

This indicates a hazardous situation which, if not avoided, could result in minor or moderate injury.

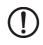

i

## NOTICE

This symbol together with the signal word NOTE and the accompanying text alert the reader to a situation which may cause damage or malfunction to the device, hardware/ software, or surrounding property.

This symbol and the accompanying text provide the reader with additional information or refer to detailed sources of information.

# 1.2 Safety Notes

- Read this manual carefully before using the operating device. Keep this manual in a place where it is always accessible to all users.
- Proper transportation, handling and storage, placement and installation of this product are prerequisites for its subsequent flawless and safe operation.
- This user manual contains the most important information for the safe operation of the device.
- The user manual, in particular the safety notes, must be observed by all personnel working with the device.
- Observe the accident prevention rules and regulations that apply to the operating site.
- Installation and operation must only be carried out by qualified and trained personnel.

# 1.3 Intended Use

- The device is designed for use in the industry.
- The device is state-of-the art and has been built to the latest standard safety requirements. However, dangerous situations or damage to the machine itself or other property can arise from the use of this device.
- The device fulfills the requirements of the EMC directives and harmonized European standards. Any modifications to the system can influence the EMC behavior.

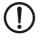

### NOTICE: Radio Interference

This is a class A device. This device may cause radio interference in residential areas. In this case, the user may be required to introduce appropriate countermeasures, and to bear the cost of same.

# 1.4 Target Group

The use of products described in this manual is oriented exclusively to:

- Qualified electricians or persons instructed by them, who are familiar with applicable standards and other regulations regarding electrical engineering and, in particular, the relevant safety concepts.
- Qualified application programmers and software engineers, who are familiar with the safety concepts of automation technology and applicable standards.

# 2 Installation and Commissioning

# 2.1 Unpacking the Device

Unpack all parts carefully and check the contents for any visible damage in transit. Also check whether the shipment matches the specifications on your delivery note.

If you notice damages in transit or discrepancies, please contact Phoenix Contact immediately.

# 2.2 Mounting the Device

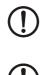

# NOTICE: Damage

When installing the device, leave a gap of at least 30 mm (1.181") around the device to ensure sufficient air circulation.

## NOTICE: Damage

When the operating device is installed horizontally, please note that additional sources of heat beneath the operating device may result in heat accumulation. Make sure to allow sufficient heat dissipation! Please observe the permissible temperature range specified in the technical data of the user manual when operating the device.

# NOTICE: Damage

In order to ensure the degree of protection specified in the technical data, always make sure that the seal lies flat against the mounting surface and the threaded pins of the mounting brackets are tightened uniformly to a maximum torque of 1 Nm.

The device can be easily and quickly mounted from the rear of the device. A panel thickness of 1 mm to 6 mm (0.039" to 0.236") is permitted for proper mounting.

1. Insert the device in the mounting cutout from the front.

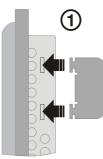

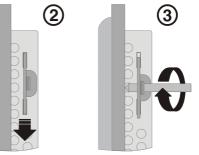

Figure 2-1

Mounting the device using a mounting bracket

- 2. Insert the mounting brackets into the appropriate openings (figure 1) and pull the brackets downwards until they lock in place (2).
- 3. Fasten the device into position using the threaded pins (3).

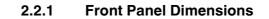

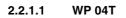

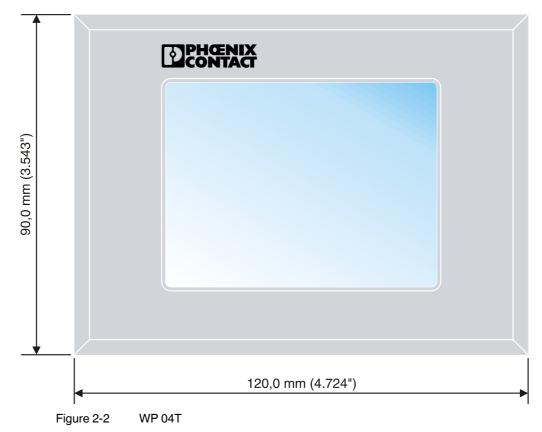

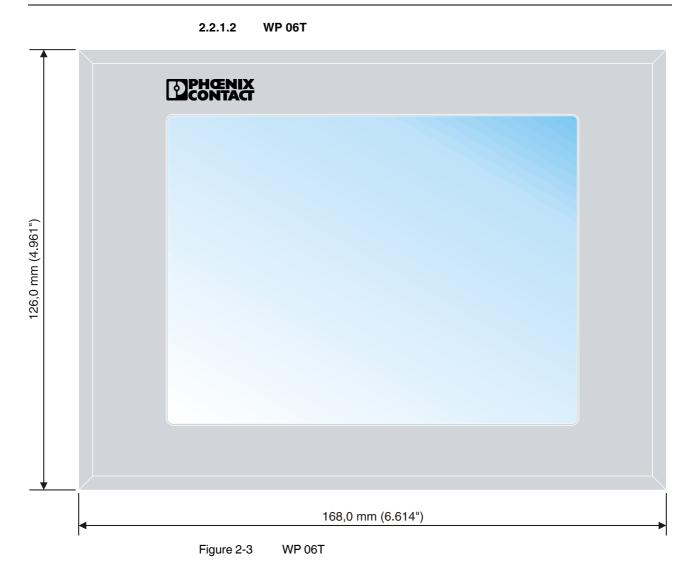

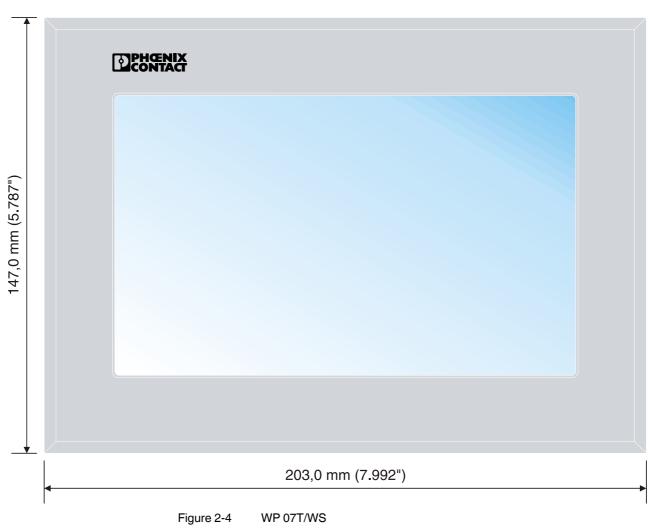

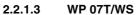

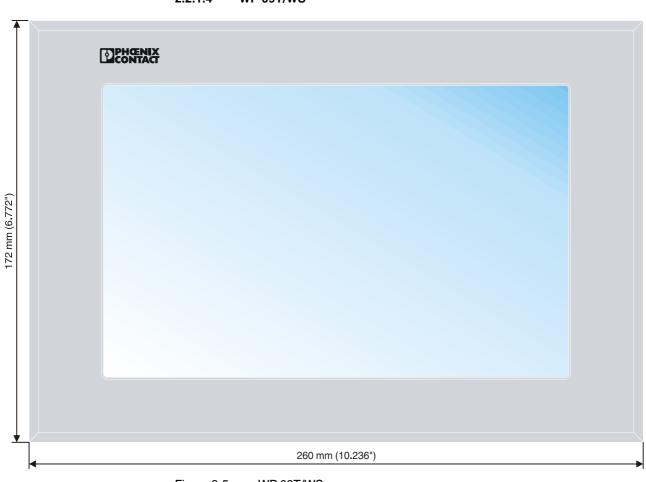

2.2.1.4 WP 09T/WS

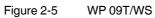

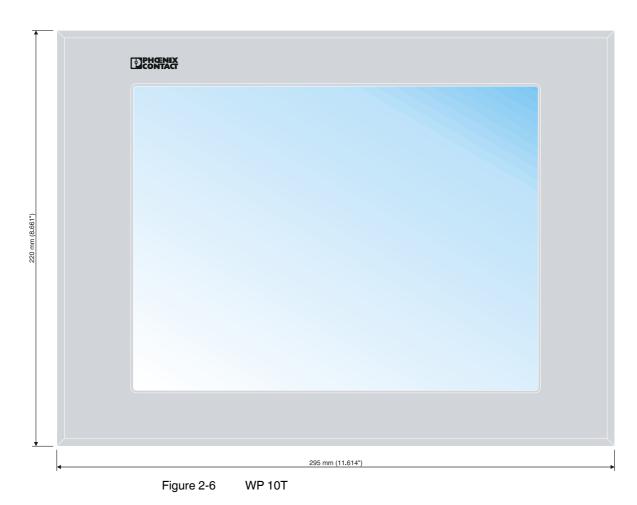

2.2.1.5 WP 10T

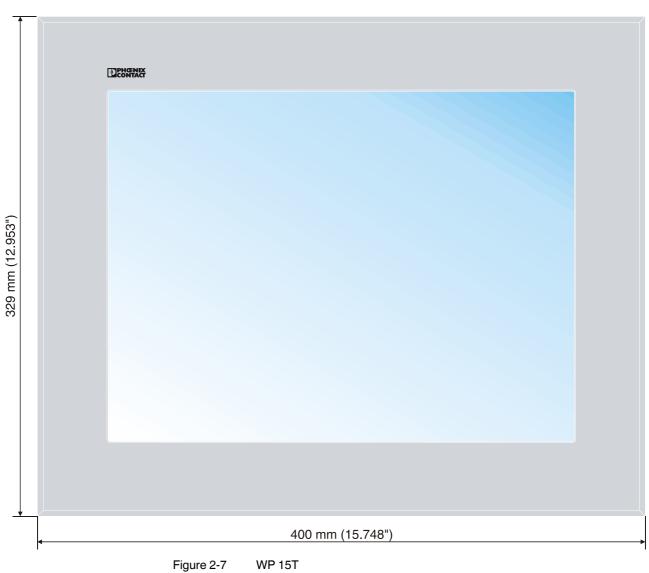

# 2.2.1.6 WP 15T

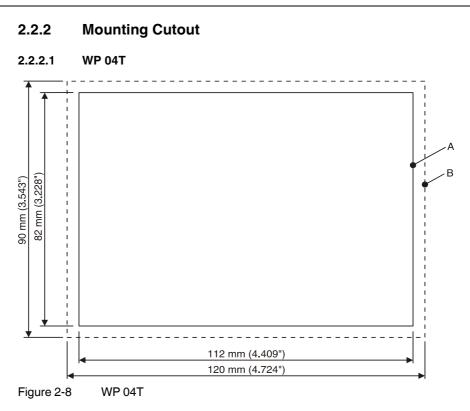

- A Mounting Cutout
- B Front Panel

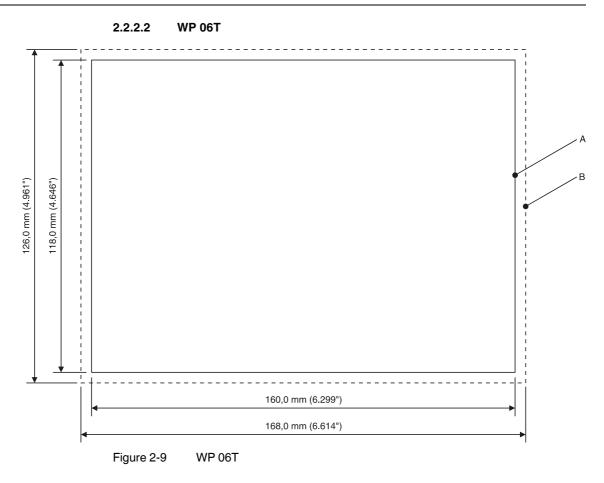

A Mounting Cutout

B Front Panel

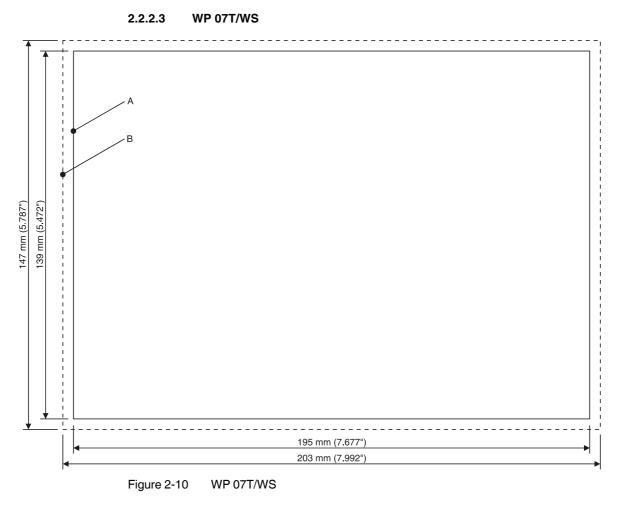

A Mounting Cutout

B Front Panel

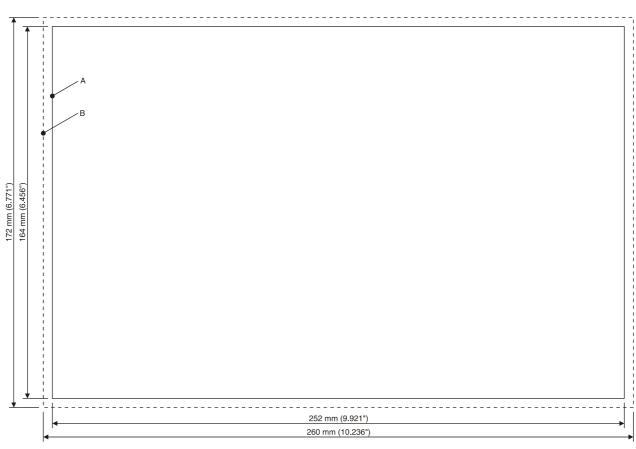

2.2.2.4 WP 09T/WS

Figure 2-11 WP 09T/WS

- A Mounting Cutout
- B Front Panel

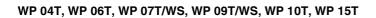

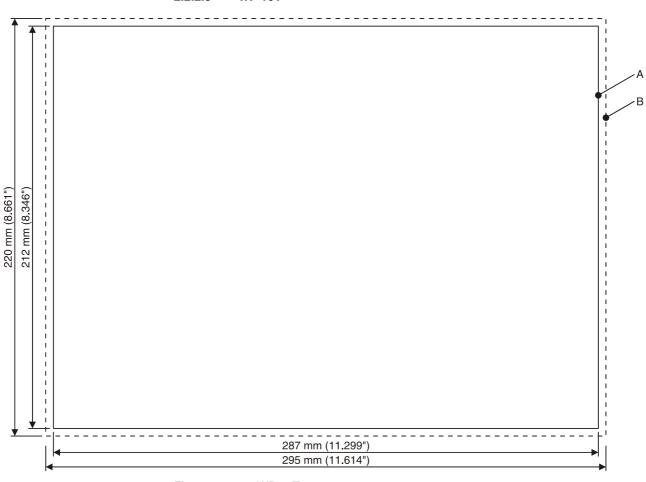

2.2.2.5 WP 10T

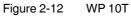

- A Mounting Cutout
- B Front Panel

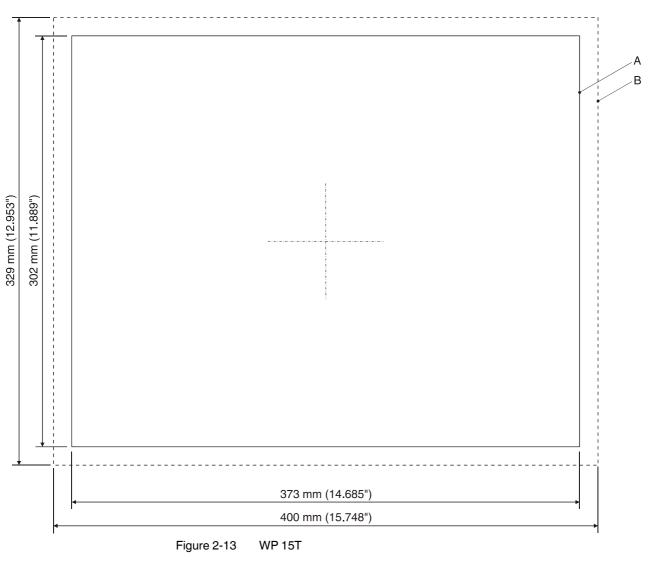

2.2.2.6 WP 15T

A Mounting Cutout

B Front Panel

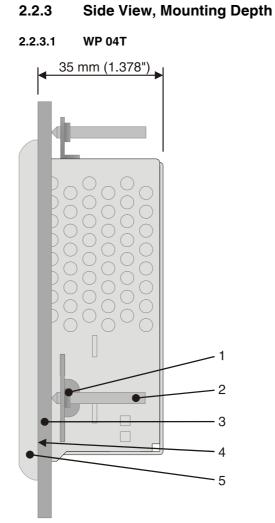

Figure 2-14 WP 04T

- 1 Mounting Bracket
- 2 Threaded Pin
- 3 Mounting Surface Thickness 1 mm to 6 mm
- 4 Circumferential Seal
- 5 Front Panel

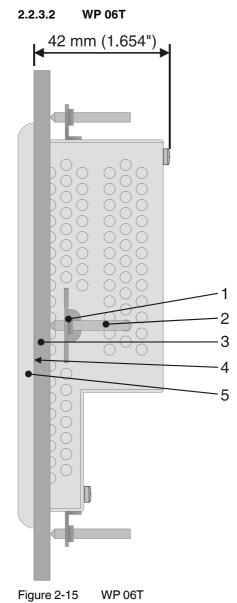

- 1 Mounting Bracket
- 2 Threaded Pin
- 3 Mounting Surface Thickness 1 mm to 6 mm
- 4 Circumferential Seal
- 5 Front Panel

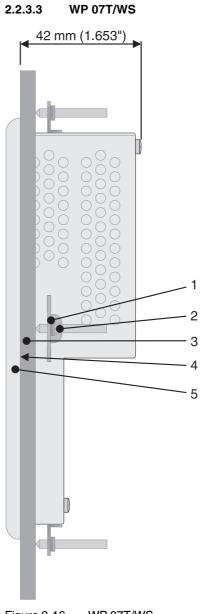

Figure 2-16 WP 07T/WS

- 1 Mounting Bracket
- 2 Threaded Pin
- 3 Mounting Surface Thickness 1 mm to 6 mm
- 4 Circumferential Seal
- 5 Front Panel

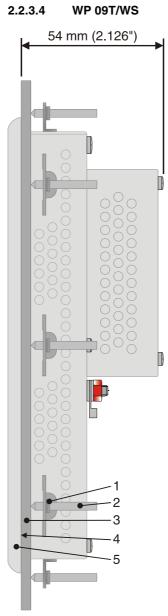

Figure 2-17 WP 09T/WS

- 1 Mounting Bracket
- 2 Threaded Pin
- 3 Mounting Surface Thickness 1 mm to 6 mm
- 4 Circumferential Seal
- 5 Front Panel

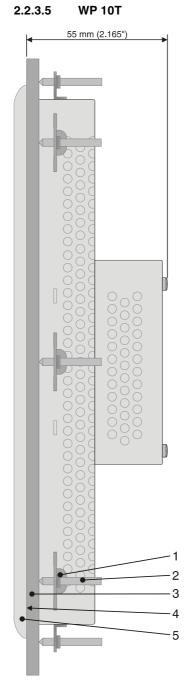

Figure 2-18 WP 10T

- 1 Mounting Bracket
- 2 Threaded Pin
- 3 Mounting Surface Thickness 1 mm to 6 mm
- 4 Circumferential Seal
- 5 Front Panel

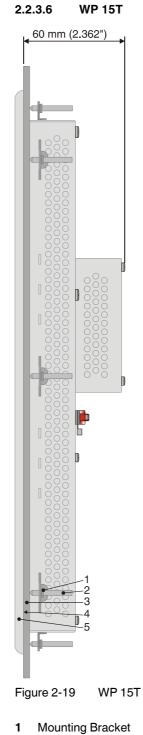

- 2 Threaded Pin
- 3 Mounting Surface Thickness 1 mm to 6 mm
- 4 Circumferential Seal
- 5 Front Panel

#### 2.3 **Connecting the Device**

#### 2.3.1 Supply Voltage

The supply voltage is supplied via pin strip X1. A suitable socket strip is supplied.

Refer to the technical data for the permissible supply voltage of the operating device.

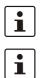

The device has reverse polarity protection. In case of wrong polarity, the device will not operate.

This is a protection class I device. For safe operation, safety extra-low voltage (SELV) in accordance with DIN EN 61131 must be used for the supply voltage.

Connector in the operating device: 3 pin pin strip

| Pin | Designation | Function                                        |
|-----|-------------|-------------------------------------------------|
| 1   | Ē           | Noiseless ground / functional earth ground (FE) |
| 2   | 0 V         | Supply voltage 0 V (GND)                        |
| 3   | === 24 V    | Supply voltage === 24 V                         |

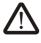

#### **DANGER: Hazardous voltages**

Hazardous voltages can exist inside electrical installations that can pose a danger to humans. Coming in contact with live parts may result in electric shock!

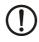

#### **NOTICE: Damage**

Cables with finely stranded copper conductors with a minimum cross-section of 0.75 mm<sup>2</sup> (18 AWG) and a maximum cross-section of 2.5 mm<sup>2</sup> (14 AWG) must be used for the supply voltage.

You must adhere to the following torques at the connector:

Screw connection of terminal blocks: 0.22 Nm (minimal) to 0.25 Nm (maximum) Screw flange: 0.3 Nm (maximum)

Use the following procedure to connect the device to the supply voltage:

1. Strip approx. 30 mm (1.181") off the outer cable sheath and approx. 5 mm (0.197") off the wires.

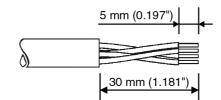

Figure 2-20 Preparing the cable

- 2. Fit the wires with wire end ferrules and connect the wires to the socket strip.
- 3. Plug the socket strip onto pin strip X1.
- 4. Secure the socket strip in place with a screw-type locking to prevent it from slipping out.

# 2.3.2 Grounding

The grounding is performed - depending on the type of device - with a slip-on sleeve (noise-less ground / functional earth ground) or a ring cable lug (protective ground).

# NOTICE: Damage

A separate copper conductor must always be provided for the grounding. The conductor must have a minimum cross-section of  $1.5 \text{ mm}^2$  (16 AWG) and must be kept as short as possible.

You must adhere to a maximum torque of 1 Nm at an protective grounding on the threaded bolt.

- 1. Strip approx. 5 mm (0.197") off the wires.
- 2. Fit the stripped wires depending on the type of device with a slip-on sleeve or a ring cable lug.
- 3. Plug the slip-on sleeve on the flat tab or mount the ring cable lug with the nut to the threaded bolt.

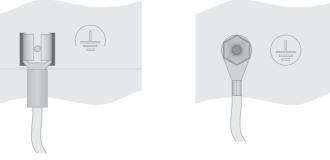

Figure 2-21 Noiseless ground / protective ground

# 2.4 Switching On

The operator panel is equipped with the Windows CE operating system, on which the Microbrowser runs.

# 2.4.1 Loading Procedure on Windows CE Operating System

The operating device allows you to make changes to the configuration at start procedure with the buttons.

The operating panel has three operating modes:

- Normal (no button pressed)
- Settings (button **Settings...** was pressed)
- Setup Main (button Settings... followed by OS Settings... was pressed)

### 2.4.1.1 Normal Mode

The defined start URL is opened.

| 0                             |  |
|-------------------------------|--|
| http://192.168.0.2/entry.html |  |
| Settings                      |  |

Figure 2-22 Display after startup

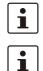

The operating device is compatible to Phoenix Contact controllers of type ILC 1xx, ILC 3xx and RFC 47x only.

Please, note that the device is accessible over the Ethernet only after assignment of an IP address to the Ethernet.

# 2.4.1.2 Settings Mode

If you press the **Settings...** button during startup phase, the settings screen starts.

|               | ew on display size<br>e and Logout after<br>after |                                               |                                                             |
|---------------|---------------------------------------------------|-----------------------------------------------|-------------------------------------------------------------|
| Test Settings | OS Settings                                       | Quit                                          |                                                             |
|               | Info Pa<br>De<br>Se<br>Mi<br>OS<br>Plz<br>Dis     | evice Name:<br>erial Nr.:<br>croBrowser Ver.: | WP 04T<br>200907210055                                      |
|               | Test Pa<br>MB_B<br>Buzze<br>MB_H                  | uzzer: 0<br>er is OFF                         | MB_Backlight: 1<br>BLI is ON<br>B_Brightness: 15<br>1 16 32 |

Figure 2-23 Settings

### Settings, Auto scale on display size:

All Microbrowser pages are adapted to the size of the display automatically.

### Settings, Activate Code and Logout after:

The settings of this screen are protected with a password. The password must be entered again if no user interaction was detected after the defined time in minutes.

#### Settings, Start URL below after:

The indicated start URL is called at the startup phase of the operating device after the defined time in seconds.

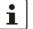

Depending on the control configuration you must use the URL prefix "http:// "or "https://".

#### Settings, Info Page:

The following informations are displayed:

Device designation, serial number, Microbrowser version, operating system version, platform and resolution of the display with color depth.

Settings, Restore:

The last change is undone.

Settings, Save:

The settings are stored.

### Settings, Test Settings:

The following tests are possible:

Buzzer on/off, backlight on/off, brightness 1/15/32.

### Settings, OS Settings...:

The operating mode setup main is started.

## Settings, Quit:

The screen for the settings is cancelled and the start URL is called up.

#### 2.4.1.3 Setup Main Mode

If you press the button **Settings...** followed by **OS Settings...** during the startup phase, the "Setup Main" mode starts.

| Setup Main                 |                    |  |  |  |
|----------------------------|--------------------|--|--|--|
| Update Exit                |                    |  |  |  |
| Touch Screen<br>& Registry | Settings           |  |  |  |
| Network<br>Settings        | Start<br>Batchfile |  |  |  |

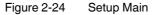

i

Some settings are password-protected. The default password is "+-+-".

Update:

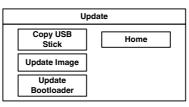

Figure 2-25 Update

## Update, Copy USB Stick:

| Copy USB Stick     |      |  |  |
|--------------------|------|--|--|
| Copy to Flash      | Home |  |  |
| Copy to USB        |      |  |  |
| Import<br>Settings |      |  |  |

Figure 2-26 Copy USB Stick

#### Update, Copy USB Stick, Copy to Flash:

Copies the content of the "backup" directory of the USB stick to the flash file system. The system settings may be restored via the "Import Settings" item.

#### Update, Copy USB Stick, Copy to Flash:

Copies the content of the "backup" directory of the USB stick to the flash file system. The system settings may be restored via the "Import Settings" item.

### Update, Copy USB Stick, Copy to USB:

Copies the content of the flash file system to the "backup" directory of the USB stick. This excludes protected system files. A log file is also transferred, which can be used to restore system settings via the "Import Settings" item.

#### Update, Copy USB Stick, Import Settings:

An automatically generated log file can be used to restore the system settings. If the "backup" directory of the USB stick contains a corresponding log file, these settings can be restored.

This is possible only when using identical device types.

#### Update, Update Image:

If the "image" subdirectory on the USB stick contains a "\*.nb0" file, this file is used to perform the image update. There must be only one "\*.nb0" file located in this directory, otherwise the update does not start.

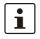

In this case, the flash registry is always deactivated so that the image is processed with a new default registry.

#### Update, Update Bootloader:

If the "bootloader" subdirectory on the USB stick contains a "\*.nb0" file, this file is used to perform the bootloader update. There must be only one "\*.nb0" file located in this directory, otherwise the update does not start.

#### **Touch Screen & Registry:**

| Touch Screen & Registry        |            |  |
|--------------------------------|------------|--|
| Save Registry<br>Settings Home |            |  |
| Change                         | Backlight  |  |
| Display Mode                   | Properties |  |
| Start                          | SNTP       |  |
| Calibration                    | Settings   |  |

Figure 2-27 Touch Screen & Registry

#### **Touch Screen & Registry, Save Registry Settings:**

The entire registry is saved.

| Change Display Mode |           |  |
|---------------------|-----------|--|
| Current Mode        | Cancel    |  |
| • A                 | ок        |  |
| 0 ব                 |           |  |
| 0 <b>d</b>          | LCD Saver |  |
| 0 <b>A</b>          |           |  |
|                     |           |  |

Touch Screen & Registry, Change Display Mode:

Figure 2-28 Change Display Mode

Set-up of display adjustment.

LCD Saver switches the brightness to the lowest value, if no user operation occures for at least one hour.

This entry is able to be password-protected.

### Touch Screen & Registry, Start Calibration:

The touch calibration is started. After the calibration the values are stored automatically in the registry.

## Touch Screen & Registry, Backlight Properties:

| Backlight            |            |  |
|----------------------|------------|--|
| Timeout in minutes:  |            |  |
| Use Screensaver      | 1 <b>A</b> |  |
| Dim Backlight        | 2 <b>A</b> |  |
| Switch off Backlight | 3          |  |
| ОК Арріу             | Cancel     |  |

Figure 2-29 Backlight Properties

A screen saver can be activated after the defined time (minutes). It is possible to adjust the screen saver graphic by replacing the file "Screensaver.bmp" in the internal memory. The graphic is replaced at the start up of the operating device automatically when a USB stick - containing the file (Screensaver.bmp) in the "Screensaver" directory - is present.

The brightness of the backlight (dim backlight) can be reduced after the defined time (minutes) and turned off (backlight switch off) in addition.

This entry is able to be password-protected.

| SNTP Settings                                                   |                       |  |
|-----------------------------------------------------------------|-----------------------|--|
| Time Synchronization<br>○ No<br>SNTP ● Client ○ SNTP-<br>Server |                       |  |
| Server                                                          | myserver.myhost.local |  |
| Interval [minutes] 5                                            |                       |  |
| OK Cancel                                                       |                       |  |

**Touch Screen & Registry, SNTP Settings:** 

Figure 2-30 SNTP Settings

If you activate the "SNTP-Client" option, you can enter the address of a time server located in the intranet or Internet. The synchronization interval is specified in minutes.

With the option "No SNTP" the operating device receives the time information from the controller.

The operating device may be used as a time server for other devices if the "SNTP-Server" option is active. This option cannot be activated at operating devices without battery.

This entry is able to be password-protected.

### **Network Settings:**

| Network Settings |              |  |
|------------------|--------------|--|
| TCP/IP Info Home |              |  |
| Fix Settings     | FTP Settings |  |
| DHCP             | Device Name  |  |

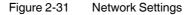

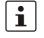

# All addresses of the **Network Settings** have to be entered in the format "xxx.xxx.xxx.xxx".

Numbers smaller than 100 have to be filled up with leading zeros. (e.g.:  $192.168.42.1 \rightarrow 192.168.042.001$ )

#### Network Settings, TCP/IP Info:

| TCP/IP Info              |    |
|--------------------------|----|
| MAC: 0-7-93-FF-FF-CE     |    |
| IP: 192.168.100.82       |    |
| Mask: 255.255.255.0      |    |
| Device Name: MyName      |    |
| DHCP enabled             |    |
| Gate: 000.000.000.000    |    |
| 1. DNS: 000.000.000.000  |    |
| 2. DNS: 000.000.000.000  |    |
| 1. WINS: 000.000.000.000 | ОК |
| 2. WINS: 000.000.000.000 |    |

Figure 2-32 TCP/IP Info

The following informations are displayed:

- MAC address
- IP address
- Subnet mask address

- Device name
- DHCP status
- Gateway address
- 1. DNS address
- 2. DNS address
- 1. WINS address
- 2. WINS address

## Network Settings, Fix Settings, IP Address:

| IP Address             |                 |
|------------------------|-----------------|
| IP Address 000.000.000 |                 |
| Subnet Mask            | 000.000.000.000 |
| ОК                     | Cancel          |

Figure 2-33 IP Address

The system automatically deselects DHCP and optionally enters the settings from the "IPSetting.ini" file of the USB stick. This file must exist in the root directory of the USB stick. If no USB stick is connected the information is read from the registry.

This entry is able to be password-protected.

Contents of the "IPSetting.ini" file: [IPCONFIG] IPAddress=172.016.042.150 SubnetMask=255.255.255.000

### Network Settings, Fix Settings, Gateway:

| Gateway                |        |
|------------------------|--------|
| Change Default Gateway |        |
| 000.000.000            |        |
| ОК                     | Cancel |

Figure 2-34 Gateway

The system automatically deselects DHCP and optionally enters the settings from the "IPSetting.ini" file of the USB stick. This file must exist in the root directory of the USB stick. If no USB stick is connected the information is read from the registry.

This entry is able to be password-protected.

Contents of the "IPSetting.ini" file: [IPCONFIG] Gateway=172.016.042.150

#### **Network Settings, Fix Settings, DNS:**

| DNS           |                 |  |
|---------------|-----------------|--|
| Primary DNS   | 000.000.000.000 |  |
| Secondary DNS | 000.000.000.000 |  |
| ок            | Cancel          |  |

Figure 2-35 DNS

The system deselects DHCP and enters the settings from the "IPSetting.ini" file of the USB stick. This file must exist in the root directory of the USB stick.

If no USB stick is connected the information is read from the registry.

This entry is able to be password-protected.

Contents of the "IPSetting.ini" file: [IPCONFIG] PrimaryDNS=172.016.042.150 SecondaryDNS=172.016.042.151

Network Settings, Fix Settings, WINS:

| WINS                     |                 |  |
|--------------------------|-----------------|--|
| Primary WINS 000.000.000 |                 |  |
| Secondary WINS           | 000.000.000.000 |  |
| ок                       | Cancel          |  |

Figure 2-36 WINS

The system automatically deselects DHCP and optionally enters the settings from the "IPSetting.ini" file of the USB stick. This file must exist in the root directory of the USB stick. If no USB stick is connected the information is read from the registry.

This entry is able to be password-protected.

Contents of the "IPSetting.ini" file: [IPCONFIG] PrimaryWINS=172.016.042.150 SecondaryWINS=172.016.042.151

#### **Network Settings, DHCP:**

| DHCP                                                                      |               |
|---------------------------------------------------------------------------|---------------|
| DHCP enabled<br>Save registry and restart dev<br>work with new parameters | vice to<br>OK |

Figure 2-37 DHCP

You may enable DHCP service. You must save this setting when exiting of by using "Save Registry Settings".

This entry is able to be password-protected.

| Add new user      |      |
|-------------------|------|
| Enter User MyName |      |
| Enter Password    | **** |
| Confirm Password  | **** |
| OK Cancel         |      |

Network Settings, FTP Settings, Add new user:

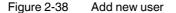

You may enter a new user name. You have to assign a password to the user name and to confirm it.

If at least one user name is added you cannot login to the FTP server as anonymous anymore.

#### Network Settings, FTP Settings, List all users:

All users are listed within a DOS box.

#### Network Settings, FTP Settings, Delete a user:

| Delete a user    |        |
|------------------|--------|
| Enter User       | MyName |
| Enter Password   | ****   |
| Confirm Password | ****   |
| OK Cancel        |        |

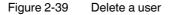

You may enter the user name you like to delete.

This entry is able to be password-protected.

### Network Settings, Device Name:

| Device name       |        |  |
|-------------------|--------|--|
| Enter Device Name |        |  |
| MyDeviceName      |        |  |
| ок                | Cancel |  |

Figure 2-40 Device Name

You can define a device name with up to 14 characters. Via a FTP connection you can access the device with the device name instead of the IP address.

This entry is able to be password-protected.

### Settings:

| Settings      |             |  |  |
|---------------|-------------|--|--|
| Contrast Home |             |  |  |
| Date / Time   | Printer     |  |  |
| Password      | Information |  |  |

Figure 2-41 Settings

### Settings, Contrast:

| Contrast                       |             |
|--------------------------------|-------------|
| Contrast                       | Brightness  |
| 15                             | 15 <b>▲</b> |
| Color Depth<br>8 bpp<br>16 bpp | ]           |
|                                |             |
| ΟΚΑ                            | pply Cancel |

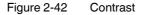

The operating mode setup main is displayed with default values for contrast and brightness to ensure reading also at faulty values. If you change a value, you have to confirm this in a dialog. If you press **Cancel** or 5 seconds pass without any action the value is not accepted. Depending on the display type different values can be influenced:

| Display Type | Contrast | Brightness |
|--------------|----------|------------|
| STN (mono)   | Х        | -          |
| STN (color)  | Х        | Х          |
| TFT          | -        | Х          |

Selection of color depth for TFT displays.

This entry is able to be password-protected.

### Settings, Date / Time:

| Date / Time  |  |  |
|--------------|--|--|
| Current Time |  |  |

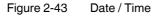

Set the date, time and time zone.

#### Settings, Password:

| Password         |  |
|------------------|--|
| Current Password |  |
|                  |  |
| Enable Password  |  |
| Change           |  |
| OK Cancel        |  |
|                  |  |

Figure 2-44 Password

The password can be activated, deactivated or redefined. When the password is activated, all password-protected dialog boxes can only be accessed if the password has been entered successfully.

This entry is able to be password-protected.

#### Settings, Printer:

| Printer          |                  |
|------------------|------------------|
| Page<br>Settings | Network<br>Print |
| Home             |                  |

Figure 2-45 Printer

The print function depends on the application program on the operating device. Connection of a printer is possible via the network and the USB interface. The operating system supports PCL3-compatible printers.

Table 2-2Already used printer models

| Model                 |
|-----------------------|
| HP OfficeJet 6000     |
| HP OfficeJet Pro 8000 |
| HP DeskJet 6940       |
| HP DeskJet 5150       |
| HP Laserjet 1505N     |

This entry is able to be password-protected.

### Settings, Printer, Page Settings:

| Page Se       | ettings  |
|---------------|----------|
| Page Settings | E Letter |
| ок            | Cancel   |

Figure 2-46 Page Settings

Select the paper format, "Letter" or "A4", "Letter" is default.

This entry is automatically stored in the registry.

### Settings, Printer, Network Print:

| Network Print         |   |
|-----------------------|---|
| Network Printer Path: |   |
|                       |   |
|                       | - |
| Network Server Login  |   |
|                       |   |
| OK Cancel             |   |
|                       |   |

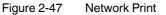

Enter the network printer path.

This entry is automatically stored in the registry.

Settings, Printer, Network Print, Network Server Login:

| Network Server Login |        |
|----------------------|--------|
| User Name:           |        |
| Password:            |        |
| Domain:              |        |
| ОК                   | Cancel |

Figure 2-48 Network Server Login

You can save login data for network printing. This enables auto-login when printing without manual input at the operating device.

Enter a user name, password and domain.

This entry is automatically stored in the registry.

### Settings, Information:

| Information                                                                                                    |  |  |
|----------------------------------------------------------------------------------------------------|--|--|
| SNR: 1023456789<br>Image_Grafikpanel_EP9307_CE5.00<br>_V1.18<br>Built: Aug 27 2007 14:00:00<br>Flash Size: 16 MB<br>SRAM Size: 512 kB<br>PLC / VISU RAM: 0 / 460 kB<br>Busclock: 49 MHz<br>Click OK to qo back to main |  |  |

Figure 2-49 Information

The following informations are displayed:

- Serial number
- Product ID
- Image version
- Built version
- Built date
- Size of flash
- Size of SRAM
- Size of PLC / Visu RAM
- Bus clock speed

### Start Batchfile:

The "project.bat" file in the "FlashDrv" directory starts, if available.

## **3** Control and Display Elements

### 3.1 Touchscreen

The device is equipped with a resistive 4 wire touch screen. You operate the device using this touch screen.

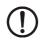

### NOTICE: Damage

Pointed or sharp objects, such as pens or fingernails, can lead to irreparable damages of the touch screen. Exclusively therefore use the fingertips or the aids indicated in the technical data for the operation.

## 3.2 Display

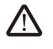

### **DANGER: Toxic**

If the display is damaged, avoid touching, swallowing or breathing in the liquids or gases which may leak out!

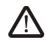

### DANGER: Corrosive

If the display is damaged, avoid touching, swallowing or breathing in the liquids or gases which may leak out!

**.** 

Pixel failures, which can occur with TFT displays, are due to production and no complaint reason!

The operating device is equipped with different displays depending on variant.

# 4 Interfaces of the Device

### 4.1 Standard Interfaces

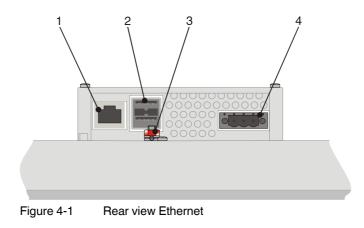

- 1 Female Connector X5 (Ethernet)
- 2 Female Connector X9, X10 (USB Host Type A)
- 3 Threaded Bolt for Protective Grounding
- 4 Connector X1 (Supply Voltage)

### 4.1.1 Ethernet (X5)

A 10/100Base-T Ethernet interface is located at the operating device.

#### 4.1.1.1 Pin Assignment

Connector in the operating device: RJ45 female connector.

Table 4-1Assignment of the Ethernet interface

| Pin | Designation | Function                            |
|-----|-------------|-------------------------------------|
| 1   | Tx+         | Transmitted Data, Positive Polarity |
| 2   | Tx-         | Transmitted Data, Negative Polarity |
| 3   | Rx+         | Received Data, Positive Polarity    |
| 4   | n.c.        | Not Connected                       |
| 5   | n.c.        | Not Connected                       |
| 6   | Rx-         | Received Data, Negative Polarity    |
| 7   | n.c.        | Not Connected                       |
| 8   | n.c.        | Not Connected                       |

#### 4.1.1.2 Cable

**NOTICE** Use a twisted pair cable of ca

Use a twisted pair cable of category 5 (CAT 5). The maximum cable length is 100 m (328.084 feet).

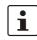

See the IEEE 802.3 standard for further information.

### 4.1.1.3 Diagnostics

Ethernet diagnostics LEDs are located at the operating device.

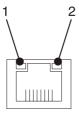

Figure 4-2

Position of the ethernet diagnostics LEDs

Table 4-2 Function of the ethernet diagnostics LEDs

| No. | Color  | State | Designation | Function                         |
|-----|--------|-------|-------------|----------------------------------|
| 1   | Green  | ON    | XMT         | Sending ethernet data telegram   |
| 2   | Yellow | ON    | RCV         | Receiving ethernet data telegram |

#### 4.1.2 USB (X9, X10)

Two host interfaces are available on the operating device.

|--|

### NOTICE

Using input devices not suitable for industrial use (e.g. keyboard, mouse) may decrease safety of operation. This includes input devices intended for home and office use.

#### 4.1.2.1 Cable

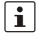

### For the specification of a suitable cable, please refer to the "Universal Serial Bus Specification Rev. 2.0".

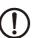

### NOTICE

Use industrial-suited USB cables with a length of maximally 2.5 m (8.202 feet).

## 5 Maintenance and Servicing

## 5.1 Front Panel

Use a damp cloth to remove any dirt from the front panel. You also can use Isopropanol for stronger pollutions.

### 5.2 Fuse

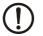

### NOTICE: Damage

The semiconductor fuse cannot be replaced!

A semiconductor fuse is used to protect the device. Once the fuse has been tripped, the device must be disconnected from the supply voltage to allow the semiconductor fuse to regenerate. At an ambient temperature of 20 °C (68 °F), the regeneration takes approximately 20 seconds. The higher the ambient temperature, the longer the regeneration takes.

# 6 Technical Data

### 6.1 General

| Touch Screen                                                   |                                                                                                    |  |  |
|----------------------------------------------------------------|----------------------------------------------------------------------------------------------------|--|--|
| Туре                                                           | Analog resistive, 4 wire technology                                                                                                    |  |  |
| Activation force                                               | 15 g (Standard)<br>With R8 HS60 silicon rubber                                                                                                    |  |  |
| Durability                                                     | No damages or malfunctions after 3 million keystrokes as the following:<br>Keystroke element: R8, HS40 silicon rubber<br>Keystroke load: 150 g<br>Keystroke frequency: 3 Hz |  |  |
| Ethernet                                                       |                                                                                                    |  |  |
| X5 Ethernet                                                    | 10/100Base-T                                                                                                    |  |  |
| USB                                                            |                                                                                                    |  |  |
| Corresponds to the "Universal serial bus                       | specification Rev. 2.0"                                                                                                    |  |  |
| X9, X10 Host                                                   | Min.: 1.5 Mbit/s<br>Max.: 12 Mbit/s<br>Max. output current 100 mA per output                                                                                                |  |  |
| Central Processing Unit                                        |                                                                                                    |  |  |
| Central processing unit                                        | RISC ARM9                                                                                                    |  |  |
| Clock frequency                                                | 200 MHz                                                                                                    |  |  |
| Memory                                                         |                                                                                                    |  |  |
| Flash                                                          | 32 MByte                                                                                                    |  |  |
| SDRAM                                                          | 64 MByte                                                                                                    |  |  |
| <b>Connection Method</b>                                       | Connection Method                                                                                                    |  |  |
| RJ45 female connector                                          |                                                                                                    |  |  |
| USB female connector A                                         |                                                                                                    |  |  |
| MINI COMBICON male connector MC 1,5/3-STF-3,5 (ArtNo. 1847068) |                                                                                                    |  |  |
| COMBICON male connector MSTB 2,5/ 3-STF BD (ArtNo. 1896381)    |                                                                                                    |  |  |
| Environmental Conditions                                       |                                                                                                    |  |  |
| Temperature during operation                                   | 0 °C to 50 °C (32 °F to 122 °F)                                                                                                    |  |  |
| Temperature during storage, transport                          | - 25 °C to + 70 °C (-13°F to + 158°F)                                                                                                    |  |  |
| Relative air humidity for operation and storage                | 20 % to 85 %, no condensation                                                                                                    |  |  |
| Application area                                               | Degree of pollution 2, overvoltage category III<br>No direct solar radiation                                                                                                |  |  |

### WP 04T, WP 06T, WP 07T/WS, WP 09T/WS, WP 10T, WP 15T

| Standards and Guideline          | S                                                                                                    |
|----------------------------------|----------------------------------------------------------------------------------------------------|
| Interference immunity            | DIN EN 61000-4-2<br>DIN EN 61000-4-3<br>DIN EN 61000-4-4<br>DIN EN 61000-4-5<br>DIN EN 61000-4-6<br>DIN EN 61000-6-2                                                                                                  |
| Emitted interference             | DIN EN 55011 limit value class A<br>DIN EN 55022 limit value class A<br>DIN EN 61000-6-4                                                                                                    |
| Equipment requirements           | DIN EN 61131-2                                                                                                    |
| Storage and transportation       | DIN EN 61131-2                                                                                                    |
| Power supply                     | DIN EN 61131-2                                                                                                    |
| Electromagnetic<br>compatibility | 2004/108/EG                                                                                                    |
| Degrees of protection            | DIN EN 60529                                                                                                    |
| Impact load, shocks              | DIN EN 60068-2-27                                                                                                    |
| Sinusoidal vibrations            | DIN EN 60068-2-6                                                                                                    |
| (!                               | <b>NOTICE: Radio Interference</b><br>This is a class A device. This device may cause radio interference in residential areas. In this case, the user may be required to introduce appropriate countermeasures, and to |

bear the cost of same.

### Approvals

CE, UL, cUL

## 6.2 WP 04T

| Display                                 |                                                                     |
|-----------------------------------------|---------------------------------------------------------------------|
| Size (diagonal) in cm (inch)            | 8.89 (3.5)                                                          |
| Туре                                    | TFT (color)                                                         |
| Resolution (pixels)                     | 320 x 240                                                           |
| Colors                                  | 65536                                                               |
| Reading angle (vertical / horizontal)   | 150° / 130°                                                         |
| Backlight                               | LED                                                                 |
| Half-life backlighting                  | 40,000 h                                                            |
| Brightness in cd/m <sup>2</sup>         | 350                                                                 |
| Display area (H x W) in mm (Inch)       | 52.5 x 70 (2.066 x 2.755)                                           |
| Electrical Data                         |                                                                     |
| Supply voltage                          | 24 V DC (SELV / PELV in accordance with DIN EN 61131)               |
| Residual ripple                         | 10 % maximum                                                        |
| Minimum voltage                         | 18 V                                                                |
| Maximum voltage                         | 30 V                                                                |
| Power consumption (typical at 24 V)     | 0.3 A                                                               |
| Power consumption (maximum)             | 0.4 A                                                               |
| Connected load                          | 7.2 W                                                               |
| Fuse                                    | Semiconductor fuse, self-resetting                                  |
| Protection against<br>polarity reversal | Integrated                                                          |
| Front Panel and Enclosure               |                                                                     |
| Enclosure                               | Steel sheet, galvanized                                             |
| Front panel material                    | Aluminium, brushed, anodized natural finish                         |
| Front panel (H x W x D) in mm (Inch)    | 90 x 120 x 5<br>(3.543 x 4.724 x 0.197)                             |
| Seal                                    | Circumferential rubber seal on the rear                             |
| Mounting cutout (H x W) in mm (Inch)    | 82 x 112<br>(3.228 x 4.409)                                         |
| Mounting depth in mm (Inch)             | About 35 (1.377)<br>Standard / Field Bus Interface: About 47 (1.85) |
| Degree of protection                    | Front: IP65<br>Rear: IP20                                           |
| Total weight                            | About 430 g                                                         |
|                                         |                                                                     |

### 6.3 WP 06T

| Display                               |                                                                      |
|---------------------------------------|----------------------------------------------------------------------|
| Size (diagonal) in cm (inch)          | 14.48 (5.7)                                                          |
| Туре                                  | TFT (color)                                                          |
| Resolution (pixels)                   | 320 x 240                                                            |
| Colors                                | 65536                                                                |
| Reading angle (vertical / horizontal) | 135° / 150°                                                          |
| Backlight                             | LED                                                                  |
| Half-life backlighting                | 40,000 h                                                             |
| Brightness in cd/m <sup>2</sup>       | 400                                                                  |
| Display area (H x W) in mm (Inch)     | 86.4 x 115.2 (3.402 x 4.535)                                         |
| Electrical Data                       |                                                                      |
| Supply voltage                        | 24 V DC (SELV / PELV in accordance with DIN EN 61131)                |
| Residual ripple                       | 10 % maximum                                                         |
| Minimum voltage                       | 18 V                                                                 |
| Maximum voltage                       | 30 V                                                                 |
| Power consumption (typical at 24 V)   | 0.4 A                                                                |
| Power consumption (maximum)           | 0.6 A                                                                |
| Connected load                        | 9.6 W                                                                |
| Fuse                                  | Semiconductor fuse, self-resetting                                   |
| Protection against polarity reversal  | Integrated                                                           |
| Front Panel and Enclosure             |                                                                      |
| Enclosure                             | Steel sheet, galvanized                                              |
| Front panel material                  | Aluminium, brushed, anodized natural finish                          |
| Front panel (H x W x D) in mm (Inch)  | 126 x 168 x 5<br>(4.961 x 6.614 x 0.197)                             |
| Seal                                  | Circumferential rubber seal on the rear                              |
| Mounting cutout (H x W) in mm (Inch)  | 118 x 160<br>(4.646 x 6.299)                                         |
| Mounting depth in mm (Inch)           | About 42 (1.654)<br>Standard / Field Bus Interface: About 54 (2.126) |
| Degree of protection                  | Front: IP65<br>Rear: IP20                                            |
| Total weight                          | About 690 g                                                          |

## 6.4 WP 07T/WS

| Display                                 |                                                                      |
|-----------------------------------------|----------------------------------------------------------------------|
| Size (diagonal) in cm (inch)            | 17.78 (7)                                                            |
| Туре                                    | TFT (color)                                                          |
| Resolution (pixels)                     | 800 x 480                                                            |
| Colors                                  | 65536                                                                |
| Reading angle (vertical / horizontal)   | 130° / 140°                                                          |
| Backlight                               | LED                                                                  |
| Half-life backlighting                  | 40,000 h                                                             |
| Brightness in cd/m <sup>2</sup>         | 350                                                                  |
| Display area (H x W) in mm (Inch)       | 91.4 x 152.4<br>(3.598 x 6.0)                                        |
| Electrical Data                         |                                                                      |
| Supply voltage                          | 24 V DC (SELV / PELV in accordance with DIN EN 61131)                |
| Residual ripple                         | 10 % maximum                                                         |
| Minimum voltage                         | 18 V                                                                 |
| Maximum voltage                         | 30 V                                                                 |
| Power consumption (typical at 24 V)     | 0.5 A                                                                |
| Power consumption (maximum)             | 0.7 A                                                                |
| Connected load                          | 12 W                                                                 |
| Fuse                                    | Semiconductor fuse, self-resetting                                   |
| Protection against<br>polarity reversal | Integrated                                                           |
| Front Panel and Enclosure               |                                                                      |
| Enclosure                               | Steel sheet, galvanized                                              |
| Front panel material                    | Aluminium, brushed, anodized natural finish                          |
| Front panel (H x W x D) in mm (Inch)    | 147 x 203 x 5<br>(5.787 x 7.992 x 0.197)                             |
| Seal                                    | Circumferential rubber seal on the rear                              |
| Mounting cutout (H x W) in mm (Inch)    | 139 x 195<br>(5.7472 x 7.677)                                        |
| Mounting depth in mm (Inch)             | About 42 (1.654)<br>Standard / Field Bus Interface: About 54 (2.126) |
| Degree of protection                    | Front: IP65<br>Rear: IP20                                            |
| Total weight                            | About 1000 g                                                         |

### 6.5 WP 09T/WS

| Display                               |                                                                      |
|---------------------------------------|----------------------------------------------------------------------|
| Size (diagonal) in cm (inch)          | 22.86 (9)                                                            |
| Туре                                  | TFT (color)                                                          |
| Resolution (pixels)                   | 800 x 480                                                            |
| Colors                                | 65536                                                                |
| Reading angle (vertical / horizontal) | 170° / 170°                                                          |
| Backlight                             | LED                                                                  |
| Half-life backlighting                | 70.000 h                                                             |
| Brightness in cd/m <sup>2</sup>       | 400                                                                  |
| Display area (H x W) in mm (Inch)     | 118 x 197 (4.645 x 7.755)                                            |
| Electrical Data                       |                                                                      |
| Supply voltage                        | 24 V DC (SELV / PELV in accordance with DIN EN 61131)                |
| Residual ripple                       | 10 % maximum                                                         |
| Minimum voltage                       | 18 V                                                                 |
| Maximum voltage                       | 30 V                                                                 |
| Power consumption (typical at 24 V)   | 0.6 A                                                                |
| Power consumption (maximum)           | 0.8 A                                                                |
| Connected load                        | 14.4 W                                                               |
| Fuse                                  | Semiconductor fuse, self-resetting                                   |
| Protection against polarity reversal  | Integrated                                                           |
| Front Panel and Enclosure             |                                                                      |
| Enclosure                             | Steel sheet, galvanized                                              |
| Front panel material                  | Aluminium, brushed, anodized natural finish                          |
| Front panel (H x W x D) in mm (Inch)  | 172 x 260 x 5<br>(6.772 x 10.236 x 0.197)                            |
| Seal                                  | Circumferential rubber seal on the rear                              |
| Mounting cutout (H x W) in mm (Inch)  | 164 x 252<br>(6.456 x 9.921)                                         |
| Mounting depth in mm (Inch)           | About 54 (2.126)<br>Standard / Field Bus Interface: About 66 (2.598) |
| Degree of protection                  | Front: IP65<br>Rear: IP20                                            |
| Total weight                          | About 1300 g                                                         |
|                                       |                                                                      |

## 6.6 WP 10T

| Display                               |                                                                      |
|---------------------------------------|----------------------------------------------------------------------|
| Size (diagonal) in cm (inch)          | 26.42 (10.4)                                                         |
| Туре                                  | TFT (color)                                                          |
| Resolution (pixels)                   | 800 x 600                                                            |
| Colors                                | 65536                                                                |
| Reading angle (vertical / horizontal) | 110° / 140°                                                          |
| Backlight                             | LED                                                                  |
| Half-life backlighting                | 50,000 h                                                             |
| Brightness in cd/m <sup>2</sup>       | 340                                                                  |
| Display area (H x W) in mm (Inch)     | 158 x 211<br>(6.22 x 8.307)                                          |
| Electrical Data                       |                                                                      |
| Supply voltage                        | 24 V DC (SELV / PELV in accordance with DIN EN 61131)                |
| Residual ripple                       | 10 % maximum                                                         |
| Minimum voltage                       | 18 V                                                                 |
| Maximum voltage                       | 30 V                                                                 |
| Power consumption (typical at 24 V)   | 0.6 A                                                                |
| Power consumption (maximum)           | 0.8 A                                                                |
| Connected load                        | 14.4 W                                                               |
| Fuse                                  | Semiconductor fuse, self-resetting                                   |
| Protection against polarity reversal  | Integrated                                                           |
| Front Panel and Enclosure             |                                                                      |
| Enclosure                             | Steel sheet, galvanized                                              |
| Front panel material                  | Aluminium, brushed, anodized natural finish                          |
| Front panel (H x W x D) in mm (Inch)  | 220 x 295 x 5<br>(8.661 x 11.614 x 0.196)                            |
| Seal                                  | Circumferential rubber seal on the rear                              |
| Mounting cutout (H x W) in mm (Inch)  | 212 x 287<br>(8.346 x 11.299)                                        |
| Mounting depth in mm (Inch)           | About 55 (2.165)<br>Standard / Field Bus Interface: About 67 (2.638) |
| Degree of protection                  | Front: IP65<br>Rear: IP20                                            |
| Total weight                          | About 1800 g                                                         |

-. .

## 6.7 WP 15T

| TypeTFT color)Resolution (pixels)1024 x 768Colors65536Reading angle (vertical / horizontal)135' / 160°BacklightLEDHalf-life backlighting50,000 hBightness in cd/m2480Display area (H x W) in mm (Inch)228 x 304<br>(8.976 x 11.969)Etertical Data24 V DC (SELV / PELV in accordance with DIN EN 61131)Residual ripple10 % maximumMinimur voltage8 VMaximum voltage30 VPower consumption (nypical at 24 V)1.0 APower consumption (maximum)1.2 AConnected load24 WProtection against<br>polarity reversalSemiconductor fuse, self-resettingProtection against<br>polarity reversalSemiconductor fuse, self-resettingFront panel material<br>Front panel materialAuminum, brushed, anodized natural finishFront panel (H x W x D) in mm (Inch)329 x 400 x 5 (12.953 x 15.748 x 0.197)SealCircurefreential rubber seal on the rear<br>(11.929 x 14.724)                                                                                                    | Display                               |                                                       |
|----------------------------------------------------------------------------------------------------|---------------------------------------|-------------------------------------------------------|
| Resolution (pixels)     1024 x 788       Colors     65536       Reading angle (vertical / horizontal)     135° / 160°       Backligh     LED       Half-Hife backlighting     50,000 h       Bightness in colm <sup>2</sup> 480       Display area (H x W) in mm (Inch)     228 x 304<br>(8,976 x 11.969)       Electrical Data     224 x 02 (SELV / PELV in accordance with DIN EN 61131)       Residual ripple     10 % maximum       Maximum voltage     10 % Maximum       Maximum voltage     10 % O       Power consumption (typical at 24 V)     1.0 A       Power consumption (maximum)     1.2 A       1.2 A     24 W       Protection against<br>polarity reversal     Evelocutor fuse, self-resetting       Protection against<br>polarity reversal     Integrated       Protection against<br>polarity reversal     Evel sheet, galvanized       Front panel material     Aurininum, brushed, anodized natural finish       Front panel (H x W x D) in mm (Inch)     209 x 400 x 5 (12.953 x 15.748 x 0.197)       Seal     Groumferential nubber seal on the rear       Mounting cutout (H x W) pin mm (Inch)     209 x 307 x 11.928 x 14.724)       Mounting depth i                                                                                                    | Size (diagonal) in cm (inch)          | 38.1 (15)                                             |
| Colors65536Reading angle (vertical / horizontal)135° / 160°BacklightLEDHalf-life backlighting50,00 hBrightness in cd/m260Display area (H x W) in mm (Inch)228 x 304<br>(8.976 x 11.969) <b>Electrical Data</b> Supply voltage24 V DC (SELV / PELV in accordance with DIN EN 61131)Residual ripple10 % maximumMinimur voltage18 VPower consumption (typical at 24 V)1.0 APower consumption (typical at 24 V)1.0 APower consumption (typical at 24 V)2.8                                                                                                    | Туре                                  | TFT (color)                                           |
| Reading angle (vertical / horizontal)ISS' / 160°BacklightLEDHaff-life backlighting50,000 hBrightness in cd/m²480Display area (H x W) in mn (Inch)28 x 304<br>(8.976 x 11.969)Electrical Data28 V DC (SELV / PELV in accordance with DIN EN 61131)Beightness in cd/m²24 V DC (SELV / PELV in accordance with DIN EN 61131)Residual ripple10 % maximumMinimum voltage10 % maximumMorizon voltage30 VPower consumption (typical at 24 V)1.0 APower consumption (typical at 24 V)1.2 AConnected load24 WFuseSemiconductor fuse, self-resettingProtection against<br>polarity reversalStel sheet, galvanizedFront Panel and EnclosureStel sheet, galvanizedFront panel (H x W x D) in mn (Inch)Stel sheet, galvanizedFront panel (H x W x D) in mm (Inch)29 x 400 x 5 (12.953 x 15.748 x 0.197)SealCircumferential rubber seal on the rearMounting cutout (H x W in mm (Inch)About 60 (2.362)<br>Standard / Fleid Bus Interface: About 72 (2.835)Begree of protectionStandard / Fleid Bus Interface: About 72 (2.835)                                                                                                    | Resolution (pixels)                   | 1024 x 768                                            |
| BacklightLEDHalf-life backlighting50,000 hBrightness in cd/m2480Display area (H x W) in mm (Inch)228 x 304<br>(8.976 x 11.969)Electrical Data224 V DC (SELV / PELV in accordance with DIN EN 61131)Besidual ripple10 % maximumMinimur voltage18 VMaximum voltage10 % maximumMinimur voltage30 VPower consumption (typical at 24 V)1.0 APower consumption (typical at 24 V)1.0 APower consumption (maximum)1.2 AConnected Ioad24 WProtection against<br>polarity reversalSerniconductor fuse, self-resettingProtection against<br>polarity reversalStel sheet, galvanizedFront Panel and EnclosureStel sheet, galvanizedFront panel (H x W x D) in mm (Inch)329 x 400 x 5 (12.953 x 15.748 x 0.197)SealCircumferential rubber seal on the rearMounting cutout (H x W) in mm (Inch)303 x 374<br>(11.929 x 14.724)Mounting depth in mm (Inch)About 60 (2.362)<br>Standard / Field Bus Interface: About 72 (2.835)Degree of protectionFront: IP65<br>Rear: IP20                                                                                                    | Colors                                | 65536                                                 |
| Her50,000 hBrightness in cd/m2480Display area (H x W) in mn (Inch)228 x 304<br>(8.976 x 11.969)Electrical Data24 V DC (SELV / PELV in accordance with DIN EN 61131)Besidual ripple10 % maximumMinimur voltage18 VMaximum voltage00 VPower consumption (typical at 24 V)1.0 APower consumption (typical at 24 V)1.0 APower consumption (maximum)1.2 AProtection againstSeriiconductor fuse, self-resettingProtection againstStel Sheet, galvanizedProtection againstStel Sheet, galvanizedFront Panel and EnclosureStel Sheet, galvanizedFront panel materialAluminium, brushed, anodized natural finishFront panel (H x W x D) in mn (Inch)329 x 400 x 5 (12.953 x 15.748 x 0.197)SealCircumferential rubber seal on the rearMunting cutout (H x W) in mn (Inch)303 x 374<br>(11.929 x 14.724)Mounting cetp to in trum (Inch)About 60 (2.362)<br>Standard / Field Bus Interface: About 72 (2.835)Degree of protectionFree: IP20                                                                                                    | Reading angle (vertical / horizontal) | 135° / 160°                                           |
| Brightness in or/m <sup>2</sup> 480       Display area (H x W) in mm (Inch)     28 x 304<br>(8.976 x 11.969)       Electrical Data       Supply voltage     24 V DC (SELV / PELV in accordance with DIN EN 61131)       Residual ripple     10 % maximum       Minimum voltage     18 V       Maximum voltage     30 V       Power consumption (hycical at 24 V)     1.0 A       Power consumption (maximum)     1.2 A       Connected load     24 W       Fuse     Semiconductor fuse, self-resetting       Protection against<br>polarity reversal     Integrated       Protection against<br>polarity reversal     Stel sheet, galvanized       Front Panel and Enclosure     Stel sheet, galvanized       Front panel material     Aluminium, brushed, anodized natural finish       Front panel (H x W x D) in mm (Inch)     329 x 400 x 5 (12.953 x 15.748 x 0.197)       Seal     Circumferential rubber seal on the rear       Mounting cutout (H x W) in mm (Inch)     303 x 374<br>(11.929 x 14.724)       Mounting depth in mm (Inch)     About 60 (2.382)<br>Standard / Field Bus Interface: About 72 (2.835)       Degree of protection     Free: IP20                                                                                                    | Backlight                             | LED                                                   |
| Display area (H x W) in mm (Inch) 228 x 304<br>(8.976 x 11.969)   Electrical Data   Supply voltage 24 V DC (SELV / PELV in accordance with DIN EN 61131)   Residual ripple 10 % maximum   Minimum voltage 18 V   Maximum voltage 30 V   Power consumption (typical at 24 V) 1.0 A   Power consumption (maximum) 1.2 A   Connected load 24 W   Fuse Semiconductor fuse, self-resetting   Protection against<br>polarity reversal Integrated   Front Panel and Enclosure Integrated   Front panel material Aluminium, brushed, anodized natural finish   Front panel (H x W x D) in mm (Inch) 329 x 400 x 5 (12.953 x 15.748 x 0.197)   Seal Circumferential rubber seal on the rear   Mounting cutout (H x W) in mm (Inch) About 50 (2.362)<br>Standard/ Field Bus Interface: About 72 (2.835)   Degree of protection Front: IP65<br>Rear: IP20                                                                                                    | Half-life backlighting                | 50,000 h                                              |
| Electrical Data     Supply voltage   24 V DC (SELV / PELV in accordance with DIN EN 61131)     Residual ripple   10 % maximum     Minimur voltage   18 V     Maximum voltage   30 V     Power consumption (typical at 24 V)   1.0 A     Power consumption (maximum)   1.2 A     Connected load   24 W     Fuse   Semiconductor fuse, self-resetting     Protection against protection against prote | Brightness in cd/m <sup>2</sup>       | 480                                                   |
| Supply voltage24 V DC (SELV / PELV in accordance with DIN EN 61131)Residual ripple10 % maximumMinimur voltage18 VMaximur voltage30 VPower consumption (typical at 24 V)1.0 APower consumption (maximum)1.2 AConnected load24 WFuseSemiconductor fuse, self-resettingProtection against<br>polarity reversalIntegratedEnclosureSteel sheet, galvanizedFront Panel and EnclosureSteel sheet, galvanizedFront panel materialAluminium, brushed, anodized natural finishFront panel (H x W x D) in rm (Inch)329 x 400 x 5 (12.953 x 15.748 x 0.197)SealCircumferential rubber seal on the rearMounting cutout (H x W) in rm (Inch)Sindard / Field Bus Interface: About 72 (2.835)Degree of protectionFront: IP65<br>Rear: IP20                                                                                                    | Display area (H x W) in mm (Inch)     |                                                       |
| Residual ripple10 % maximumMinimum voltage18 VMaximum voltage30 VPower consumption (typical at 24 V)1.0 APower consumption (maximum)1.2 AConnected load24 WFuseSemiconductor fuse, self-resettingProtection against<br>polarity reversalIntegratedEnclosureSteel sheet, galvanizedFront Panel and EnclosureSteel sheet, galvanizedFront panel materialAluminium, brushed, anodized natural finishFront panel (H x W x D) in mm (Inch)329 x 400 x 5 (12.953 x 15.748 x 0.197)SealCircumferential rubber seal on the rearMounting cutout (H x W) in mm (Inch)303 x 374<br>(11.929 x 14.724)Mounting depth in mm (Inch)Standard / Field Bus Interface: About 72 (2.835)Degree of protectionFront: IP65<br>Rear: IP20                                                                                                    | Electrical Data                       |                                                       |
| Minimum voltage18 VMaximum voltage30 VPower consumption (typical at 24 V)1.0 APower consumption (maximum)1.2 AConnected load24 WFuseSemiconductor fuse, self-resettingProtection against<br>polarity reversalIntegratedEnclosureStel sheet, galvanizedFront Panel and EnclosureSele sheet, galvanizedFront panel materialAluminium, brushed, anodized natural finishFront panel (H x W x D) in mm (Inch)329 x 400 x 5 (12.953 x 15.748 x 0.197)SealCircumferential rubber seal on the rearMounting cutout (H x W) in mm (Inch)303 x 374<br>(11.929 x 14.724)Mounting depth in mm (Inch)Sout 60 (2.362)<br>Standard / Field Bus Interface: About 72 (2.835)Degree of protectionFront: IP65<br>Rear: IP20                                                                                                    | Supply voltage                        | 24 V DC (SELV / PELV in accordance with DIN EN 61131) |
| Maximum voltage30 VPower consumption (typical at 24 V)1.0 APower consumption (maximum)1.2 AConnected load24 WFuseSemiconductor fuse, self-resettingProtection against<br>polarity reversalIntegratedFront Panel and EnclosureSteel sheet, galvanizedEnclosureSteel sheet, galvanizedFront panel materialAluminium, brushed, anodized natural finishFront panel (H x W x D) in mm (Inch)329 x 400 x 5 (12.953 x 15.748 x 0.197)SealCircumferential rubber seal on the rearMounting cutout (H x W) in mm (Inch)303 x 374<br>(11.929 x 14.724)Mounting depth in mm (Inch)Standard / Field Bus Interface: About 72 (2.835)Degree of protectionFront: IP65<br>Rear: IP20                                                                                                    | Residual ripple                       | 10 % maximum                                          |
| Power consumption (typical at 24 V)1.0 APower consumption (maximum)1.2 AConnected load24 WFuseSemiconductor fuse, self-resettingProtection against<br>polarity reversalIntegratedFront Panel and EnclosureSteel sheet, galvanizedEnclosureSteel sheet, galvanizedFront panel materialAluminium, brushed, anodized natural finishFront panel (H x W x D) in mm (Inch)329 x 400 x 5 (12.953 x 15.748 x 0.197)SealCircumferential rubber seal on the rearMounting depth in mm (Inch)303 x 374<br>(11.929 x 14.724)Degree of protectionFront: IP65<br>Rear: IP20                                                                                                    | Minimum voltage                       | 18 V                                                  |
| Power consumption (maximum)1.2 AConnected load24 WFuseSemiconductor fuse, self-resettingProtection against<br>polarity reversalIntegratedFront Panel and EnclosureSteel sheet, galvanizedEnclosureSteel sheet, galvanizedFront panel materialAluminium, brushed, anodized natural finishFront panel (H x W x D) in mm (Inch)329 x 400 x 5 (12.953 x 15.748 x 0.197)SealCircumferential rubber seal on the rearMounting cutout (H x W) in mm (Inch)303 x 374<br>(11.929 x 14.724)Mounting depth in mm (Inch)About 60 (2.362)<br>Standard / Field Bus Interface: About 72 (2.835)Degree of protectionFront: IP65<br>Rear: IP20                                                                                                    | Maximum voltage                       | 30 V                                                  |
| Connected load24 WFuseSemiconductor fuse, self-resettingProtection against<br>polarity reversalIntegratedFront Panel and EnclosureSteel sheet, galvanizedFront panel materialAluminium, brushed, anodized natural finishFront panel (H x W x D) in mm (Inch)329 x 400 x 5 (12.953 x 15.748 x 0.197)SealCircumferential rubber seal on the rearMounting cutout (H x W) in mm (Inch)303 x 374<br>(11.929 x 14.724)Mounting depth in mm (Inch)About 60 (2.362)<br>Standard / Field Bus Interface: About 72 (2.835)Degree of protectionFront: IP65<br>Rear: IP20                                                                                                    | Power consumption (typical at 24 V)   | 1.0 A                                                 |
| FuseSemiconductor fuse, self-resettingProtection against<br>polarity reversalIntegratedFront Panel and EnclosureSteel sheet, galvanizedEnclosureSteel sheet, galvanizedFront panel materialAluminium, brushed, anodized natural finishFront panel (H x W x D) in mm (Inch)329 x 400 x 5 (12.953 x 15.748 x 0.197)SealCircumferential rubber seal on the rearMounting cutout (H x W) in mm (Inch)303 x 374<br>(11.929 x 14.724)Mounting depth in mm (Inch)About 60 (2.362)<br>Standard / Field Bus Interface: About 72 (2.835)Degree of protectionFront: IP65<br>Rear: IP20                                                                                                    | Power consumption (maximum)           | 1.2 A                                                 |
| Protection against<br>polarity reversalIntegratedFront Panel and EnclosureSteel sheet, galvanizedEnclosureSteel sheet, galvanizedFront panel materialAluminium, brushed, anodized natural finishFront panel (H x W x D) in mm (Inch)329 x 400 x 5 (12.953 x 15.748 x 0.197)SealCircumferential rubber seal on the rearMounting cutout (H x W) in mm (Inch)303 x 374<br>(11.929 x 14.724)Mounting depth in mm (Inch)About 60 (2.362)<br>Standard / Field Bus Interface: About 72 (2.835)Degree of protectionFront: IP65<br>Rear: IP20                                                                                                    | Connected load                        | 24 W                                                  |
| polarity reversalFront Panel and EnclosureEnclosureSteel sheet, galvanizedFront panel materialAluminium, brushed, anodized natural finishFront panel (H x W x D) in mm (Inch)329 x 400 x 5 (12.953 x 15.748 x 0.197)SealCircumferential rubber seal on the rearMounting cutout (H x W) in mm (Inch)303 x 374<br>(11.929 x 14.724)Mounting depth in mm (Inch)About 60 (2.362)<br>Standard / Field Bus Interface: About 72 (2.835)Degree of protectionFront: IP65<br>Rear: IP20                                                                                                    | Fuse                                  | Semiconductor fuse, self-resetting                    |
| EnclosureSteel sheet, galvanizedFront panel materialAluminium, brushed, anodized natural finishFront panel (H x W x D) in mm (Inch)329 x 400 x 5 (12.953 x 15.748 x 0.197)SealCircumferential rubber seal on the rearMounting cutout (H x W) in mm (Inch)303 x 374<br>(11.929 x 14.724)Mounting depth in mm (Inch)About 60 (2.362)<br>standard / Field Bus Interface: About 72 (2.835)Degree of protectionFront: IP65<br>Rear: IP20                                                                                                    | Protection against polarity reversal  | Integrated                                            |
| Front panel materialAluminium, brushed, anodized natural finishFront panel (H x W x D) in mm (Inch)329 x 400 x 5 (12.953 x 15.748 x 0.197)SealCircumferential rubber seal on the rearMounting cutout (H x W) in mm (Inch)303 x 374<br>(11.929 x 14.724)Mounting depth in mm (Inch)About 60 (2.362)<br>Standard / Field Bus Interface: About 72 (2.835)Degree of protectionFront: IP65<br>Rear: IP20                                                                                                    | Front Panel and Enclosure             |                                                       |
| Front panel (H x W x D) in mm (Inch)329 x 400 x 5 (12.953 x 15.748 x 0.197)SealCircumferential rubber seal on the rearMounting cutout (H x W) in mm (Inch)303 x 374<br>(11.929 x 14.724)Mounting depth in mm (Inch)About 60 (2.362)<br>Standard / Field Bus Interface: About 72 (2.835)Degree of protectionFront: IP65<br>Rear: IP20                                                                                                    | Enclosure                             | Steel sheet, galvanized                               |
| Seal   Circumferential rubber seal on the rear     Mounting cutout (H x W) in mm (Inch)   303 x 374<br>(11.929 x 14.724)     Mounting depth in mm (Inch)   About 60 (2.362)<br>Standard / Field Bus Interface: About 72 (2.835)     Degree of protection   Front: IP65<br>Rear: IP20                                                                                                    | Front panel material                  | Aluminium, brushed, anodized natural finish           |
| Mounting cutout (H x W) in mm (Inch)303 x 374<br>(11.929 x 14.724)Mounting depth in mm (Inch)About 60 (2.362)<br>Standard / Field Bus Interface: About 72 (2.835)Degree of protectionFront: IP65<br>Rear: IP20                                                                                                    | Front panel (H x W x D) in mm (Inch)  | 329 x 400 x 5 (12.953 x 15.748 x 0.197)               |
| Mounting depth in mm (Inch)   About 60 (2.362)<br>Standard / Field Bus Interface: About 72 (2.835)     Degree of protection   Front: IP65<br>Rear: IP20                                                                                                    | Seal                                  | Circumferential rubber seal on the rear               |
| Degree of protection Front: IP65<br>Rear: IP20                                                                                                    | Mounting cutout (H x W) in mm (Inch)  |                                                       |
| Rear: IP20                                                                                                    | Mounting depth in mm (Inch)           |                                                       |
| Total weight About 2300 g                                                                                                    | Degree of protection                  |                                                       |
|                                                                                                    | Total weight                          | About 2300 g                                          |

## A 1 Index

### C Cable

| Cable      |    |
|------------|----|
| Ethernet   | 46 |
| USB        | 47 |
| Connecting | 28 |
|            |    |

## D

| Diagnostics |    |
|-------------|----|
| Ethernet    | 46 |
| Dimensions  |    |
| Cutout      | 16 |
| Front panel | 10 |
| Display     | 43 |
|             |    |

## F

## I

| Intended use 8 | 3 |
|----------------|---|
| Interface      |   |
| Ethernet 46    | 3 |
| USB 47         | 7 |

## L

| Loading procedure on windows CE operating system 3 | 30 |
|----------------------------------------------------|----|
|----------------------------------------------------|----|

## Μ

| Maintenance | 19 |
|-------------|----|
| Mounting    | 9  |

## Ν

| Normal mode | 30 |
|-------------|----|
|             |    |

## Ρ

| Pin assignment |
|----------------|
| Ethernet 46    |
|                |
| R              |
| Rear view      |

|     | -       |    |
|-----|---------|----|
| Eth | ernet 2 | 15 |

## S

| Safety notes              | 7  |
|---------------------------|----|
| Servicing                 | 49 |
| Setup Main operating mode | 32 |
| Standards                 | 52 |
| Supply Voltage            | 28 |
| Switching on              | 30 |
| Symbols                   | 7  |

### Т

| Target group   |    |
|----------------|----|
| Technical data | 51 |
| WP 04T         | 53 |
| WP 06T         | 54 |
| WP 07T/WS      | 55 |
| WP 09T/WS      |    |
| WP 10T         | 57 |
| WP 15T         | 58 |
| Touchscreen    | 43 |
|                |    |

## U

| Unpacking |
|-----------|
|-----------|

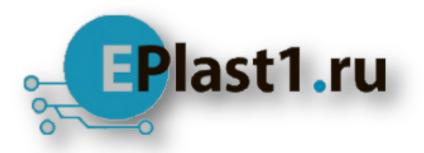

Компания «ЭлектроПласт» предлагает заключение долгосрочных отношений при поставках импортных электронных компонентов на взаимовыгодных условиях!

Наши преимущества:

- Оперативные поставки широкого спектра электронных компонентов отечественного и импортного производства напрямую от производителей и с крупнейших мировых складов;
- Поставка более 17-ти миллионов наименований электронных компонентов;
- Поставка сложных, дефицитных, либо снятых с производства позиций;
- Оперативные сроки поставки под заказ (от 5 рабочих дней);
- Экспресс доставка в любую точку России;
- Техническая поддержка проекта, помощь в подборе аналогов, поставка прототипов;
- Система менеджмента качества сертифицирована по Международному стандарту ISO 9001;
- Лицензия ФСБ на осуществление работ с использованием сведений, составляющих государственную тайну;
- Поставка специализированных компонентов (Xilinx, Altera, Analog Devices, Intersil, Interpoint, Microsemi, Aeroflex, Peregrine, Syfer, Eurofarad, Texas Instrument, Miteq, Cobham, E2V, MA-COM, Hittite, Mini-Circuits, General Dynamics и др.);

Помимо этого, одним из направлений компании «ЭлектроПласт» является направление «Источники питания». Мы предлагаем Вам помощь Конструкторского отдела:

- Подбор оптимального решения, техническое обоснование при выборе компонента;
- Подбор аналогов;
- Консультации по применению компонента;
- Поставка образцов и прототипов;
- Техническая поддержка проекта;
- Защита от снятия компонента с производства.

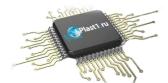

### Как с нами связаться

**Телефон:** 8 (812) 309 58 32 (многоканальный) **Факс:** 8 (812) 320-02-42 **Электронная почта:** <u>org@eplast1.ru</u> **Адрес:** 198099, г. Санкт-Петербург, ул. Калинина, дом 2, корпус 4, литера А.